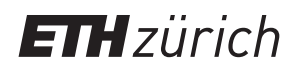

# **Infozine No.27**

# **Das Magazin für Anwender wissenschaftlicher Informationen**

### **Editorial**

*Liebe Leserinnen und Leser, wir möchten uns für die einjährige Verspätung der nächsten Ausgabe von Infozine entschuldigen. Wir wissen, wie wichtig es ist, in der schnelllebigen Welt der Wissenschaft auf dem Laufenden zu bleiben. Deshalb ermutigen wir unsere Leserinnen und Leser, alle an der ETH Zürich verfügbaren Werkzeuge zur Informationsbeschaffung und -verwaltung zu nutzen, die in dieser und früheren Ausgaben von Infozine vorgestellt wurden.*

ļ

*Informationskompetenz ist für Forschende und Berufstätige gleichermassen wichtig, und sich über die neuesten Entwicklungen in unseren Fachgebieten auf dem Laufenden zu halten, ist entscheidend für den Erfolg. Wir hoffen, dass Infozine auch weiterhin eine wertvolle Ressource für unsere Leserinnen und Leser ist und ihnen das Wissen und die Werkzeuge vermittelt, die sie für ihre Arbeit benötigen.*

*Wir danken Ihnen für Ihre anhaltende Unterstützung und freuen uns darauf, Ihnen auch in den kommenden Ausgaben spannende Inhalte zu bieten. Mit freundlichen Grüssen Ihr Informationszentrum Chemie | Biologie | Pharmazie* 

Wenn Sie neugierig sind, wie dieser Text entstanden ist, lesen Sie auf Seite 8 (zu ZeroGPT) weiter.

### **Aus dem Inhalt No. 27 – Mai 2023**

- 2 Neues von der ETH-Bibliothek
- 3 Neue OA-Publikationsmöglichkeiten
- 4 CAS SciFinder Discovery Platform
- 5 Zeitschriften-Tipp
- 6 Neues von scite
- 7 DeepL und DeepL Write
- 8 Neues aus dem Infozentrum

# **Scopus mit Researcher Discovery**

Die ETH Zürich ist eine der Hochschulen, die das neue Scopus-Modul *Researcher Discovery* bis Sommer 2023 testen können. Es findet sich auf der [Scopus-Startseite](http://www.scopus.com/) als neuer Reiter zwischen *Authors* und *Affiliations* und ermöglicht über einen direkten und datengesteuerten Ansatz, Forscher aus aller Welt zu finden. *Researcher Discovery* basiert auf einer Stichwortsuche, die Ihre Suchbegriffe mit einer Datenbank von 17 Millionen Autoren bzw. deren Dokumenten abgleicht.

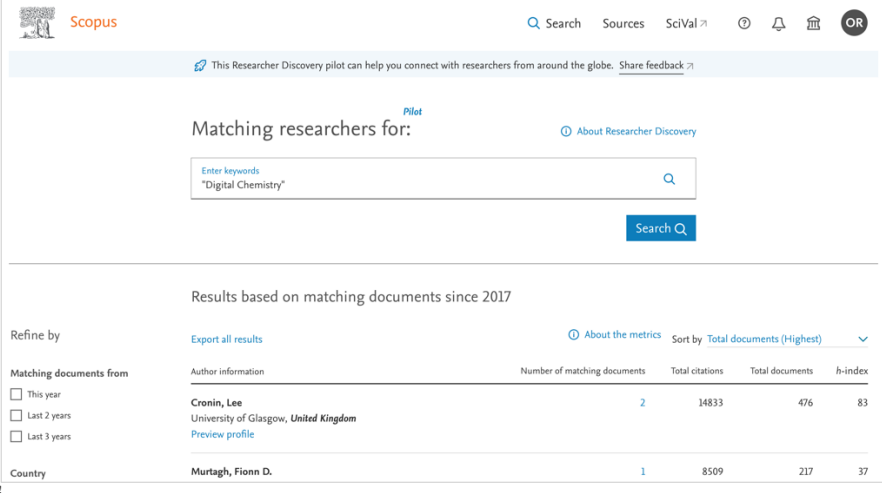

Damit lassen sich folgende Fragen beantworten:

- •! Wer sind die Experten, deren Arbeit ich verfolgen sollte?
- •! Wer könnte ein guter Mentor/Betreuer sein?
- •! Wer ist noch auf meinem Gebiet tätig?
- •! Mit wem sollte ich versuchen, zu diesem Thema Kontakt aufzunehmen?
- •! Mit wem könnte ich bei diesem Förderantrag zusammenarbeiten?
- •! Wer könnte Ideen aus einem angrenzenden Bereich beisteuern?
- •! Wer könnte ein Gutachter sein oder wen könnte ich um ein Feedback bitten?
- Wie kann ich die besten Teams für ein neues Projekt zusammenstellen?

Wenn Sie z.B. nach ["digitaler Chemie](https://www.scopus.com/peopleFinder.uri#keywords=%22Digital+Chemistry%22)" suchen, erhalten Sie eine Liste von Forschenden, sortierbar nach Anzahl übereinstimmender Dokumente, Gesamtdokumente, Zitate oder dem h-Index. Mit *Refine by* lassen die Ergebnisse z.B. auf die Schweiz beschränken. Dann wird Kjell Jorner, ein neuer Professor an der ETH Zürich, angezeigt. Die Ergebnisse können als csv-Datei exportiert werden. Mit *Preview profile* können Sie das Profil der Person ansehen. Ebenso können Sie recherchieren, an welchen Institutionen bestimmte Forschungsgebiete stark vertreten sind. Ihr eigenes Profil können Sie mit den *Scopus Author Profiles* und dem *Author Feedback Wizard* optimieren. Auf der Grundlage Ihres Feedbacks und Ihrer Nutzung wird Scopus *Researcher Discovery* weiterentwickeln, z.B. durch weitere Funktionen, Freigabe für mehr Nutzer oder auch durch eine völlige Neuausrichtung. Probieren Sie also *Researcher Discovery* aus und finden Sie damit schnell Ihren nächsten PI, Mentor oder Mitarbeiter.

# **Neues aus dem Infozentrum**

# **Neu auf dem Zeitungshalter**

! "#\$% $\&$  ' ()" \* \* +  $\#$ , - ", \* !  $\#$ "\* -  $\#$ "\*, . / 0"12\*', . - \* 3456",)"#\$',0",7% -#"% -/1% 8,+4(\*/\$#2 4,1)",  $\mathcal{S}$ (' \* 1\{\dellam{-#"\\dellam{ : "1";4',0"\\dellam{/<4,2} , #"(\\\; 6/\\, =>???\\, . /0"1/, ) "#0"(?\, 3 @??\, :"% A4,-"% B#C;4\*/\$#D'"E7% ("56\$1% F4\*% 8, +4 - "1G\\ 6H, 0", -7\\ /' +\\ 6I; )"(, ", \ ?''#2 \$',011\$H<",% \*4,\$#"(\$J% !#"% GI,,",% -#"% ?"#\$',0% #\*% 8,+4)",\$('\*% ;"1",7% K4% 1#"% \*I56\$",%L%<#\$\$"%<(#,0",%!#"%-#"1"%/<"(% K#" - "(\\idel)'(95G\\idel)', \\idel\idel\idel\ide\, \\idel\ide\, \\ide\, \\ide\, \\ide\, \\ide\, \\ide\, \\ide\, \\ide\, \\ide\, \\ide\, \\ide\, \\ide\, \\ide\, \\ide\, \\ide\, \\ide\, \\ide\, \\ide\, \\ide\, \\ide\, \\i  $/$ , -"(" $\frac{1}{2}$  -#" $\frac{2}{3}$ "#\$', 0",  $\frac{1}{2}$  /'56\; "1", \; \; GI, 2 ", J\\ M/;;1\\ !#"\\ -#"\\ ?"#\\ '\, O\\ /'11"(6/;<\\  $-$ "1% 8, +4)",  $\mathcal{S}($ ' \* 1%;"1", %K4;;", 7%)JNJ%#, % -"(%O/+"\$"(#/7%#1\$%9<"(%*!"#!!\$%&'()*%/'56% "#, "%./0"1/'1;"#6"%\* I0;#56J% !

!

**Die ETH Zürich in den Medien!!** !"#\$% "#,#0"(% ?"#\$% +#,-",% !#"% #,% -",% 8,+4(\*/\$#4,1GH1\$",%;#,G1% F4\*%P#,0/,0% -"1% 8, +4( \* / \$#4, 1)",  $(( * 1)$  #\* % Q2! \$45G ("0";\*H11#0% /G\$'/;#1#"(\$% "#,"% R'1K/6;% /,%A"-#",<"(#56\$",%9<"(%-#"%P.S%?92 (#56%',-%#6("%R,0"6I(#0",%#,%!56K"#)"(% ?" $\frac{1}{3}$ , 0",  $\frac{1}{3}$ , - $\frac{1}{4}$  $A/0/$  $\frac{1}{7}$ , ",  $\frac{1}{18}$  $B$  $\frac{1}{7}$ " $\frac{1}{18}$  $\frac{1}{2}$  $(\cdot$ ",  $\sqrt{\cdot}$  +  $\cdot$ ",  $\sqrt{\cdot}$  KI56",  $\div$  K<sub>156</sub>",  $\sqrt{\cdot}$  A "-#", 2 1C#"0";,%-"(%R<\$"#;',0%S456156';G4\*2 \*',#G/\$#4,J%B#"%R'1K/6;%+9(%-/1%8,+42 )",\$('\*% K#(-% F4,% ',1"("(% :"(,",-",%  $@;#1$ /\\timesing \timesing \timesing \timesing \timesing \timesing \timesing \timesing \timesing \timesing \timesing \timesing \timesing \timesing \timesing \timesing \timesing \timesing \timesing \timesing \timesing \ti !

8,+4(\*/\$#4,% O4,1';\$/,\$% :#+"% !5#",5"17% \*  $\mathbf{H}\$  ) K" $\mathbf{H}\mathbf{R}$ , 0"<4\$",  $\mathbf{U}\$ ?'\*  $\mathbf{W}$ "#, ",  $\mathbf{W}$ +#, - "\$% -/1%**Scientific Writing Lab** KH6(",-% -"1% ! " \* "1\$"(1% \* #\$\$K4561% F4, % VWUXXLVYUXX% Z6(% #,% SO8% Q[% 1\$/\$\$J% P#,+/56% F4(<"#2  $G4$ \* \* ",  $A -$ "( $H$ "#, ",  $L$ "(\*#,  $A -$ "("#, </(",  $M$  $+9$ (% S#;+"%#, %/;;", % \6/1", % - "1% !56("#<2 C(4)"11"1U\\ ]  $4(<$ "("\\"\",07\\ !56("\\"\",7\\  $\wedge$  <"(/(<"#\$',0\", -\| ] "(I++",\\$;#56',0J\ ?'\*% /,-"(",% <#"\$"\$% 1#"% ,',%#\*\*"(%#\*% M(96\_/6(11"\*"1\$"(% "#,",% V2PO.!2&'(1% \*#\$%-"\*%.#\$";%**Scientific Writing for the**  Life Sciences and Chemistry\/, J\\tap?'\\tap?' <"6/,-";\$",%.6"\*",%0"6I(",%-"(%R'+2  $<\!/\textrm{``}$ F4,  $\textrm{``}$  !H\$)",  $\textrm{``}$  ,  $\textrm{``}$  R<1H\$)",  $\textrm{``}$  ,  $\textrm{``}$ !56("#<",% F4,% R(\$#G";,% #\*% 8A'/B2 M4(\*/\$7% ^<"(/(<"#\$',07% ]"(I++",\$;#2 56',0% ',-% Q'\$"% 3#11",156/+\$;#56"% \(/a#1J%A"6(%8,+4U%50#,/b"\$6)J56J% !

# **Datenbanken und Tools !**

%

%

B"(% #,\$'#\$#F"% ?'0/,0% )'% B/\$",</,G",% ',-% .44;1% 9<"(% ',1"("% 3"<1"#\$"% #1\$% "#, )#0/(\$#0J\\ N"#\\ /, - "(",\\ N#<;#4\\$6"G",\\ 0#<\$%"1%9<;#56"(K"#1"%,'(%"#,%RL?2:#1\$"J%  $B$ /\*#\$% /;;"% 8,+4(\*/\$#4,",% 1\$#\*\*",7% K"(-",  $K^*$ ( -" \*, H561\$) K#"-"( \*, "#, \*)  $ZC-$ /\$"% \*/56", 7% 8, +4( \*/\$#4, ", % G4((#2)  $0#''("," , ', -\$  , "'"  $B/\$'', <\!/$  ,  $G''$ , ", -.44;1%  $6\#$ , )'+90",  $\#$  B#"1"  $P(OH, )'$ , 0",  $\#$  $1\frac{1}{8}$ / \* \* ",  $\frac{1}{8}$  / '  $1\frac{1}{8}$ ' ,  $1\frac{1}{8}$  ("\*  $64$ ,  $\frac{1}{8}$ , '#"(;#56", \integration !54'\$#,0% ,"'"(% .44;1% ',-% 8,+4(\*/2 \$#4,1("114'(5",7% /<"(% /'56% /'1% -",% P11/c1% - "(%, "#;, "6 \* "( $\mathbb{U}$ , , ",  $\mathbb{N}$  - "( $\mathbb{N}$ ] 4(2) ;"1',0%!5#",\$#+#5%8,+4(2\*/\$#4,%'"\$(#"F/;%  $d \ M \ A / \ I0'' * " \$ ,  $\$  \#,  $\$  :  $\#$ ,  $\$  !  $5\#"$ ,  $5"1\$  /,  $-\$  $\overline{OG''}$  \* #1\$( $c$  =  $\overline{YY}$  =  $\overline{Y}$   $2XVYe2XX : E7$  =  $\overline{F}$  # \*  $\overline{Y}$  # \*  $\overline{Y}$ S"(<1\$% [X[[% ,#56\$% 0"6/;\$",% K"(-",% G4,,  $\frac{18}{7}$  /<"(\",',\"\#\*\ S"(<1\\$1" \* "1\\$"(\" [X[f%K#"-"(%/,0"<4\$",%K#(-J% !

% !  $3$  #(%6/<", \\$?"(4Q\. \\\$\*\\$\\$\\$`, 1"("\*\\\$\", 0;\\$2 156",%P-#\$4(#/;%0"\$"1\$"\$J%3#"%-#"%R<<#;2  $-$ ', 0% )"#0\$7% "(G", , \$% -/1% ! c1\$" \* % )'F"(;H11#07% -/11% )K/(% -"(% \(4\*C\$7% /,6/,-\\lend{n}-"(\\lend{n}}\right)^{\sigma\_{\sigma\_{\sigma\_{\sigma\_{\sigma\_{\sigma\_{\sigma\_{\sigma\_{\sigma\_{\sigma\_{\sigma\_{\sigma\_{\sigma\_{\sigma\_{\sigma\_{\sigma\_{\sigma\_{\sigma\_{\sigma\_{\sigma\_{\sigma\_{\sigma\_{\sigma\_{ -"7% F4,% "#,"\*% A",156",% 0"156(#"<",% K'(-"7%-"(%("1\$;#56"%. "a\$%=WYJjk lE%6#,2  $0"0"$  ,<br>% F4 ,<br>% Q .  $\gtrsim2gJ\$  A#\$% -#"1" \* % . 44;<br>% ;H11\$% 1#56% <"D'"\*% 9<"(C(9+",7% 4<% 1\$'2 -", \\$156" \, . "a\\$" \, \* \\$\\\\ &82Z, \\$"(1\\\$9\\) ', 0\\\ "()"'0\\"X'(-",J\R'56\\charged \text{"#\ m'";;",/,2 0/<",% #1\$% ]4(1#56\$% 0"<4\$",J% N#<;#4\$6"2  $G''$ ,  $\frac{1}{2}$  " $(6/$ ;  $\frac{1}{2}$ ",  $\frac{1}{2}$ ,  $\frac{1}{2}$ ,  $\frac{1}{2}$  1564,  $\frac{1}{2}$  R,  $\frac{1}{2}$  (0",  $\frac{1}{2}$  +9 $\frac{1}{2}$ :#\$"(/\$'(7% -#"% "1% O/(% ,#56\$% O#<\$7% -/%  $O6/\sqrt{2}$  .  $*$  -#" $*$ ",  ${}^{\circ}$ 1C("56", -", $*$ '"+"(", 2 )",%"(+',-",%6/\$J%Z,1"(%-"'\$156"(%."a\$%  $K'$  (-"\%9<(\#0", 1\%), /;1\\text{F4,\\text{A}}\$ \text{A}}\$ \text{\bmb}\sqrt{\bmb}\$ \text{P}}\$ \text{A}}\$ \text{A}}\$ \text{P}\$ \text{P}\$ \text{P}\$ \text{P}\$ \text{P}\$ \text{P}\$ \text{P}\$ \text{P}\$ \text{P}\$ \text{P}\$ \te 156(#"<","(% ."a\$% #-",\$#+#)#"(\$7% -#"1"(% K'(-"%/;;"(-#,01%K"#\$"(%\*/156#,";;%4C2 \$#\*#"(\$7%\*#\$%B""C:%3(#\$"%=1J%!J%jEJ%

**Impressum**

%

!

%

Infozine wird in einer englischen und einer deutschen Version vom Informationszentrum Chemie | Biologie | Pharmazie (ICBP) herausgegeben, einer Einrichtung der beiden Departemente Chemie und Angewandte Biowissenschaften und Biologie an der ETH Zürich. Redaktion, Konzept und Layout: Oliver Renn Lektorat: Andrej Kilian, Maria Pechlaner **ISSN (Deutsch) 2504-1843**<br>**ISSN (Englisch) 2504-1851** ISSN (Englisch) © ICBP 2023 !""#\$%&'(")#\$\*\*\$+,-\$./\$0\*\$1! https://infozentrum.ethz.ch

# **Unterstützung beim wissenschaftlichen Schreiben!**

B#"%MH6#0G"#\$7%8-"",%G;/(%',-%C(H0,/,\$% /'1)'-(95G",7%\$(H0\$%#,%/;;",%!\$'+",%-"(% <"('+;#56",% P,\$K#5G;',0% )'\*% P(+4;0% <"#J% B#"1% ',\$"(1\$9\$)\$% B(J% Q#,/% O/,,/2  $(4)$  #7% M4(156"(#, 7% P. S2B4)", \$#, %', - %

# **Überprüfen mit ZeroGPT!**

B#"%."a\$"%#,%-#"1"(%R'10/<"%K'(-",%\*#\$% "#,"(%R'1,/6\*"%F4,%"56\$",%A",156",%  $F''(+/11$J\$ > '($-1$~P-#$4(*/$/\#/~*~1" #$''$V\$$ K'(-"% F4, % O6/\$Q\.2g % 0"156(#"<", J 3",,% !#"% 1G"C\$#156% 1#,-7% 4<% "#,% ."a\$% h"56\$i% #1\$7% GI,,",% !#"% -#"1% \*#\$% "#,"(%  $/$ , -"(", \, !4+\\$K $/$ ("\, 9<"(C(9+", 7\, , H \, \* ;#56\)  $?''(4Q)$ .  $* = KKKJ''(40C$J54 * EJ'$  :/'\ P#0",  $K''(< 0$  ,  $\frac{1}{3}$  (4Q).  $\frac{1}{4}$  - /1\therefore 4 156(#\$\$",1\$"%',-%)'F"(;H11#01\$"%.44;%)'(% P(G",,',0%F4,%O6/\$%Q\.%',-%Q\.2giJ%% %